# Machine Learning ITCS 6156/8156

#### **Gradient Descent**

Razvan C. Bunescu

Department of Computer Science @ CCI

razvan.bunescu@uncc.edu

## ML is Optimization

• Try to find the value for w that minimizes:

$$J(w) = \frac{1}{2}w^2 - 4w + 9$$

$$J(w) = \frac{1}{2}(w-4)^2 + 1$$

• Set 
$$\nabla J(w) = 0$$
  
 $\Rightarrow w - 4 = 0$ 

$$\Rightarrow w = 4$$

#### Machine Learning is Optimization

- Parametric ML involves minimizing an **objective function**  $J(\mathbf{w})$ :
  - Also called cost function or error function.
  - Want to find  $\widehat{\mathbf{w}} = \underset{\mathbf{w}}{\operatorname{argmin}} J(\mathbf{w})$
- Numerical optimization procedure:
  - 1. Start with some guess for  $\mathbf{w}^0$ , set  $\tau = 0$ .
  - 2. Update  $\mathbf{w}^{\tau}$  to  $\mathbf{w}^{\tau+1}$  such that  $J(\mathbf{w}^{\tau+1}) \leq J(\mathbf{w}^{\tau})$ .
  - 3. Increment  $\tau = \tau + 1$ .
  - 4. Repeat from 2 until J cannot be improved anymore.

## Gradient-based Optimization

- How to update  $\mathbf{w}^{\tau}$  to  $\mathbf{w}^{\tau+1}$  such that  $J(\mathbf{w}^{\tau+1}) \leq J(\mathbf{w}^{\tau})$ ?
- Move w in the direction of steepest descent:

$$\mathbf{w}^{\tau+1} = \mathbf{w}^{\tau} + \eta \Delta$$

- $\Delta$  is the direction of steepest descent, i.e. direction along which J decreases the most.
- $\eta$  is the learning rate and controls the magnitude of the change.

## Gradient-based Optimization

• Move w in the direction of steepest descent:

$$\mathbf{w}^{\tau+1} = \mathbf{w}^{\tau} + \eta \Delta$$

- What is the direction of steepest descent of  $J(\mathbf{w})$  at  $\mathbf{w}^{\tau}$ ?
  - The gradient  $\nabla J(\mathbf{w})$  is in the direction of steepest ascent.
  - Set  $\Delta = -\nabla J(\mathbf{w}) =$  the gradient descent update:

$$\mathbf{w}^{\tau+1} = \mathbf{w}^{\tau} - \eta \nabla J(\mathbf{w}^{\tau})$$

#### Gradient Descent Algorithm

- Want to minimize a function  $J: \mathbb{R}^n \to \mathbb{R}$ .
  - J is differentiable and convex.
  - compute gradient of J i.e. direction of steepest increase:

$$\nabla J(\mathbf{w}) = \left[\frac{\partial J}{\partial w_1}, \frac{\partial J}{\partial w_2}, \dots, \frac{\partial J}{\partial w_n}\right]$$

- 1. Set learning rate  $\eta = 0.001$  (or other small value).
- 2. Start with some guess for  $\mathbf{w}^0$ , set  $\tau = 0$ .
- 3. Repeat for epochs E or until J does not improve:
- 4.  $\tau = \tau + 1$ .
- 5.  $\mathbf{w}^{\tau+1} = \mathbf{w}^{\tau} \eta \nabla J(\mathbf{w}^{\tau})$

#### What if objective is not differentiable?

- Subgradient methods.
  - Minimize convex functions that are not necessarily differentiable.
- Gradient free methods:
  - Evolutionary Programming.
  - Bayesian Optimization.
    - https://arxiv.org/abs/1807.02811
  - Particle swarm optimization.
  - Surrogate optimization
  - Simmulated annealing.

- ...

#### Gradient Descent Algorithm

- Want to minimize a function  $J: \mathbb{R}^n \to \mathbb{R}$ .
  - J is differentiable and convex.
  - compute gradient of J i.e. direction of steepest increase:

$$\nabla J(\mathbf{w}) = \left[\frac{\partial J}{\partial w_1}, \frac{\partial J}{\partial w_2}, \dots, \frac{\partial J}{\partial w_n}\right]$$

- 1. Set learning rate  $\eta = 0.001$  (or other small value).
- 2. Start with some guess for  $\mathbf{w}^0$ , set  $\tau = 0$ .
- 3. Repeat for epochs E or until J does not improve:
- 4.  $\tau = \tau + 1$ .
- 5.  $\mathbf{w}^{\tau+1} = \mathbf{w}^{\tau} \eta \nabla J(\mathbf{w}^{\tau})$

## Gradient Descent: Large Updates

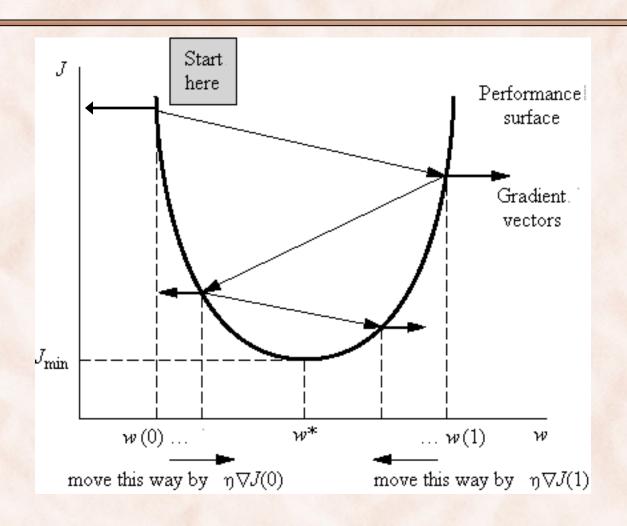

#### Gradient Descent: Small Updates

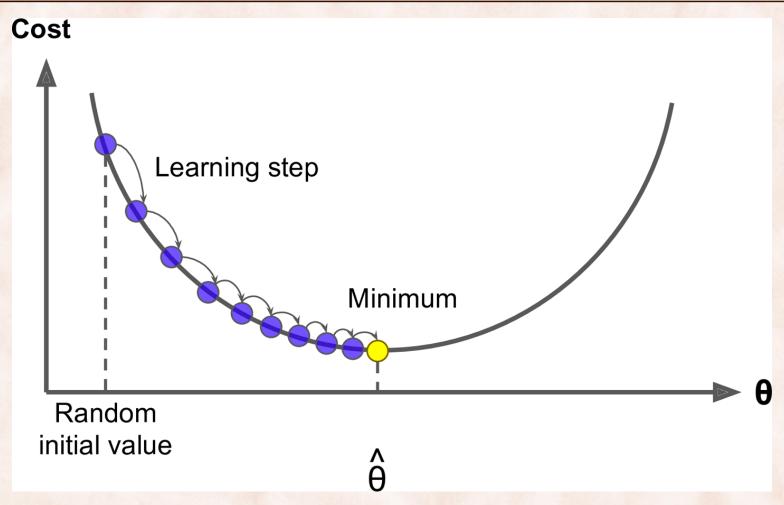

https://www.safaribooksonline.com/library/view/hands-on-machine-learning

#### The Learning Rate

- 1. Set **learning rate**  $\eta = 0.001$  (or other small value).
- 2. Start with some guess for  $\mathbf{w}^0$ , set  $\tau = 0$ .
- 3. Repeat for epochs E or until J does not improve:
- 4.  $\tau = \tau + 1$ .
- 5.  $\mathbf{w}^{\tau+1} = \mathbf{w}^{\tau} \eta \nabla J(\mathbf{w}^{\tau})$
- How big should the learning rate be?
  - If learning rate too small => slow convergence.
  - If learning rate too big => oscillating behavior => may not even converge.

# Learning Rate too Small

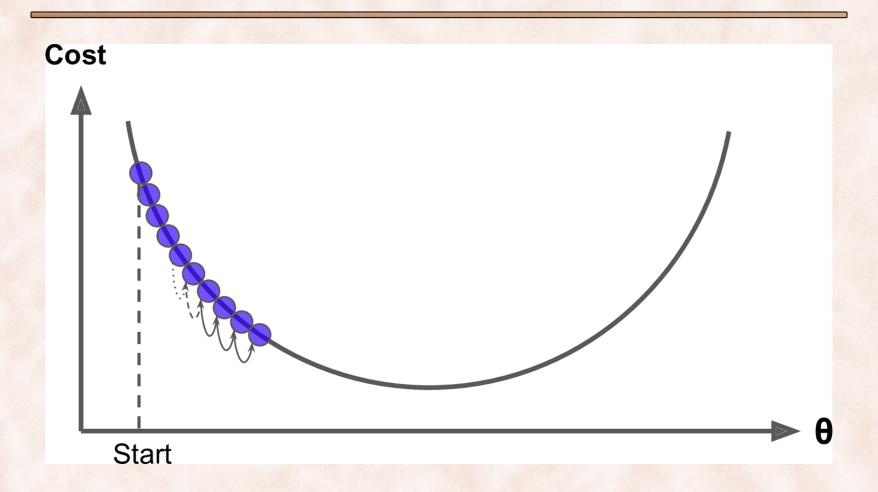

## Learning Rate too Large

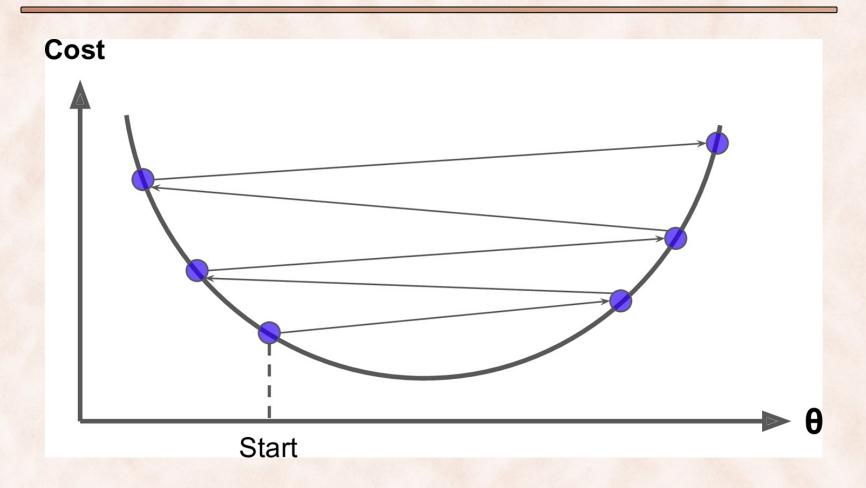

#### Learning Rates vs. GD Behavior

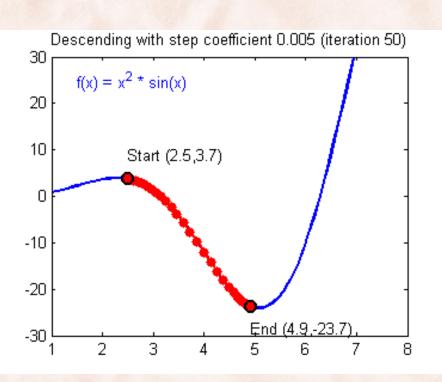

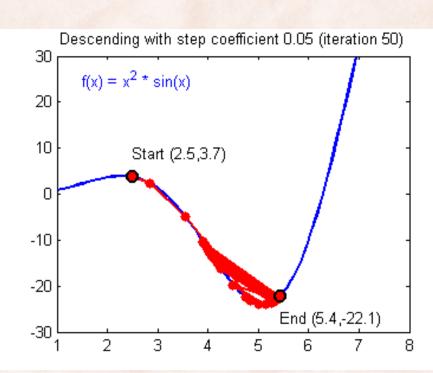

http://scs.ryerson.ca/~aharley/neural-networks/

#### The Learning Rate

- How big should the learning rate be?
  - If learning rate too big => oscillating behavior.
  - If learning rate too small => hinders convergence.
- Use line search (backtracking line search, conjugate gradient, ...).
- Use second order methods (Newton's method, L-BFGS, ...).
  - Requires computing or estimating the Hessian.
- Use a simple learning rate annealing schedule:
  - Start with a relatively large value for the learning rate.
  - Decrease the learning rate as a function of the number of epochs or as a function of the improvement in the objective.
- Use adaptive learning rates:
  - Adagrad, Adadelta, RMSProp, Adam.

## Gradient Descent: Nonconvex Objective

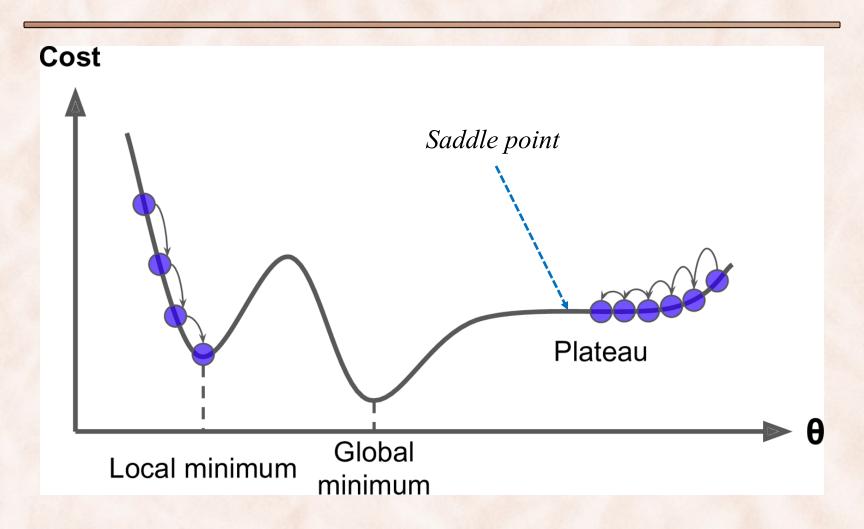

# Convex Multivariate Objective

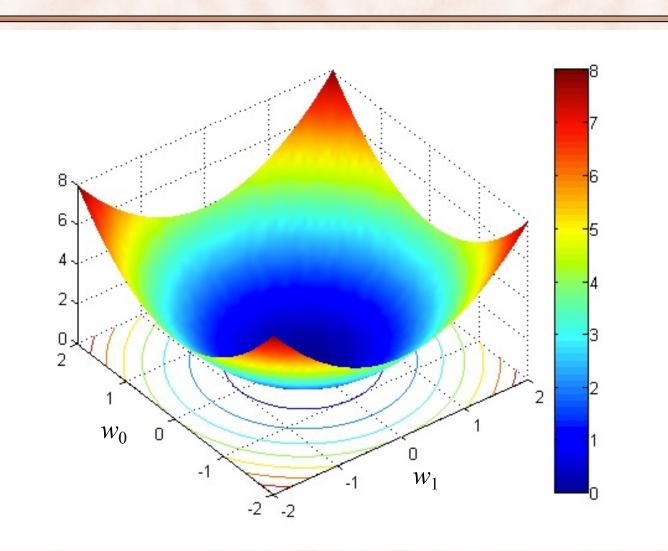

# Gradient Step and Contour Lines

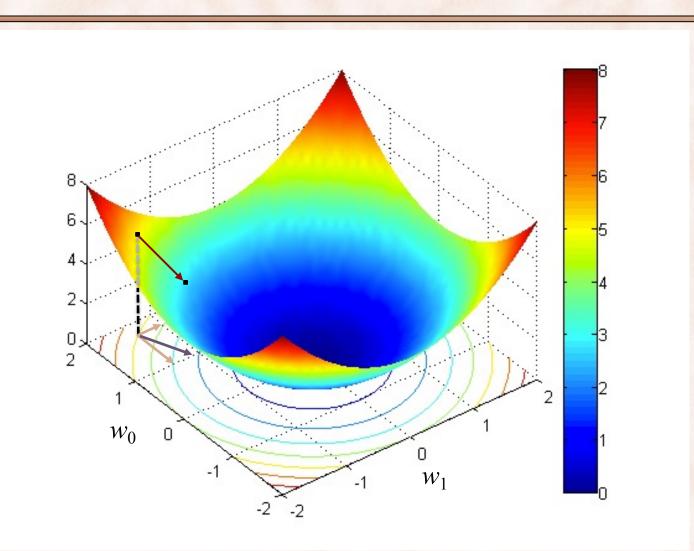

## Gradient Descent: Nonconvex Objectives

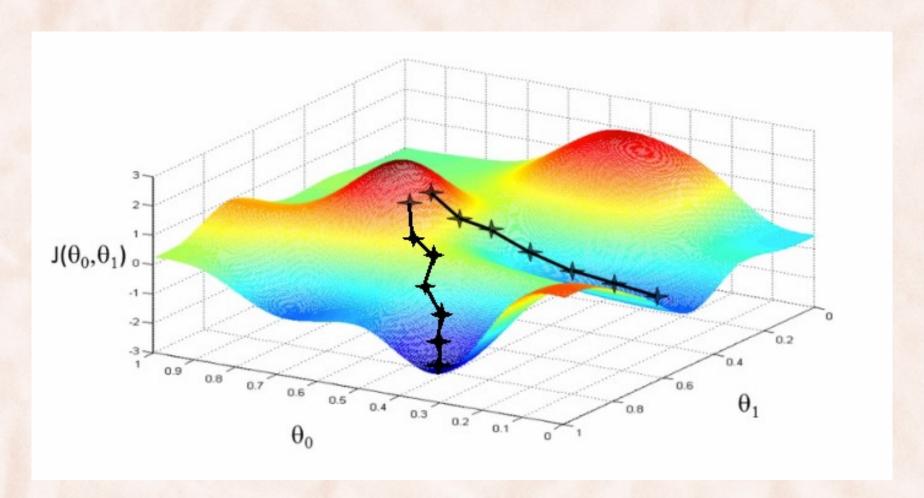

## Gradient Descent & Plateaus

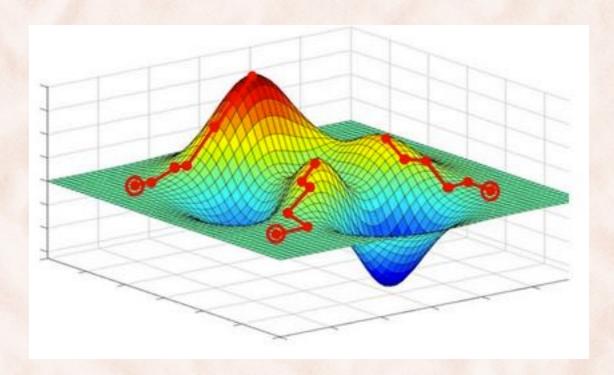

#### Gradient Descent & Saddle Points

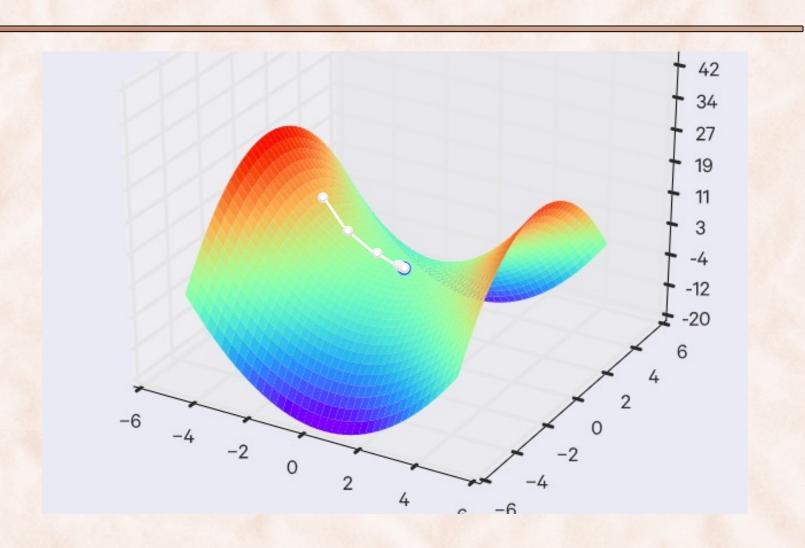

#### Gradient Descent & Ravines

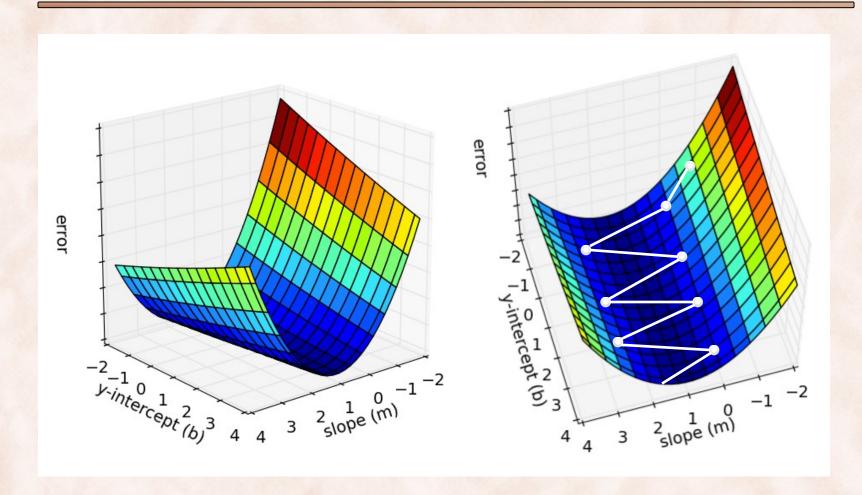

#### Gradient Descent & Ravines

- Ravines are areas where the surface curves much more steeply in one dimension than another.
  - Common around local optima.
  - GD oscillates across the slopes of the ravines, making slow progress towards the local optimum along the bottom.
- Use **momentum** to help accelerate GD in the relevant directions and dampen oscillations:
  - Add a fraction of the past update vector to the current update vector.
    - The momentum term increases for dimensions whose previous gradients point in the same direction.
    - It reduces updates for dimensions whose gradients change sign.
    - Also reduces the risk of getting stuck in local minima.

#### Gradient Descent & Momentum

Vanilla Gradient Descent:

$$\mathbf{v}^{\tau+1} = \eta \nabla J(\mathbf{w}^{\tau})$$

$$\mathbf{w}^{\tau+1} = \mathbf{w}^{\tau} - \mathbf{v}^{\tau+1}$$

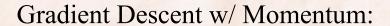

$$\mathbf{v}^{\tau+1} = \gamma \mathbf{v}^{\tau} + \eta \nabla J(\mathbf{w}^{\tau})$$

$$\mathbf{w}^{\tau+1} = \mathbf{w}^{\tau} - \mathbf{v}^{\tau+1}$$

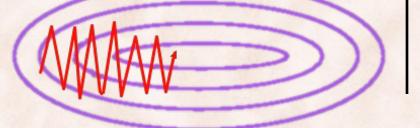

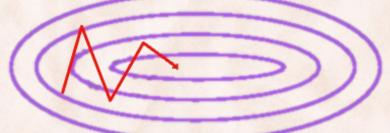

 $\gamma$  is usually set to 0.9 or similar.

The momentum term increases for dimensions whose gradients point in the same directions and reduces updates for dimensions whose gradients change directions.

#### Momentum & Nesterov Accelerated Gradient

GD with Momentum:

$$\mathbf{v}^{\tau+1} = \gamma \mathbf{v}^{\tau} + \eta \nabla J(\mathbf{w}^{\tau})$$

$$\mathbf{w}^{\tau+1} = \mathbf{w}^{\tau} - \mathbf{v}^{\tau+1}$$

Nesterov Accelerated Gradient:

$$\mathbf{v}^{\tau+1} = \gamma \mathbf{v}^{\tau} + \eta \nabla J(\mathbf{w}^{\tau} - \gamma \mathbf{v}^{\tau})$$

$$\mathbf{w}^{\tau+1} = \mathbf{w}^{\tau} - \mathbf{v}^{\tau+1}$$

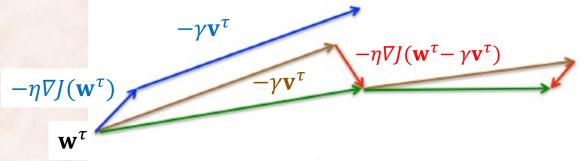

Nesterov update (Source: G. Hinton's lecture 6c)

By making an anticipatory update, NAGs prevents GD from going too fast => significant improvements when training RNNs.

#### Batch vs. Stochastic Gradient Descent

$$\mathbf{w}^{\tau+1} = \mathbf{w}^{\tau} - \eta \nabla J(\mathbf{w}^{\tau})$$

- Depending on how much data is used to compute the gradient at each step:
  - Batch gradient descent:
    - Use all the training examples.
  - Stochastic gradient descent (SGD).
    - Use one training example, update after each.
    - Minibatch gradient descent.
      - Use a constant number of training examples (minibatch).

#### Batch Gradient Descent: Linear Regression

• Sum-of-squares error:

$$h_{\mathbf{w}}(\mathbf{x}^{(n)}) = \mathbf{w}^T \mathbf{x}^{(n)}$$

$$J(\mathbf{w}) = \frac{1}{2N} \sum_{n=1}^{N} \left( h_{\mathbf{w}}(\mathbf{x}^{(n)}) - t_n \right)^2$$

$$\mathbf{w}^{\tau+1} = \mathbf{w}^{\tau} - \eta \, \nabla J(\mathbf{w}^{\tau})$$

$$\mathbf{w}^{\tau+1} = \mathbf{w}^{\tau} - \eta \frac{1}{N} \sum_{n=1}^{N} (h_{\mathbf{w}}(\mathbf{x}^{(n)}) - t_n) \mathbf{x}^{(n)}$$

# Stochastic Gradient Descent: Linear Regression

• Sum-of-squares error:

$$h_{\mathbf{w}}(\mathbf{x}^{(n)}) = \mathbf{w}^T \mathbf{x}^{(n)}$$

$$J(\mathbf{w}) = \frac{1}{2N} \sum_{n=1}^{N} \left( h_{\mathbf{w}}(\mathbf{x}^{(n)}) - t_{n} \right)^{2} = \frac{1}{N} \sum_{n=1}^{N} J(\mathbf{w}^{\tau}, \mathbf{x}^{(n)})$$

$$\mathbf{w}^{\tau+1} = \mathbf{w}^{\tau} - \eta \, \nabla J(\mathbf{w}^{\tau}, \mathbf{x}^{(n)})$$

$$\mathbf{w}^{\tau+1} = \mathbf{w}^{\tau} - \eta \left( h_{\mathbf{w}}(\mathbf{x}^{(n)}) - t_n \right) \mathbf{x}^{(n)}$$

• Update parameters w after each example, sequentially: => the *least-mean-square* (LMS) algorithm.

#### Batch GD vs. Stochastic GD

- Accuracy:
- Time complexity:
- Memory complexity:
- Online learning:

#### Batch GD vs. Stochastic GD

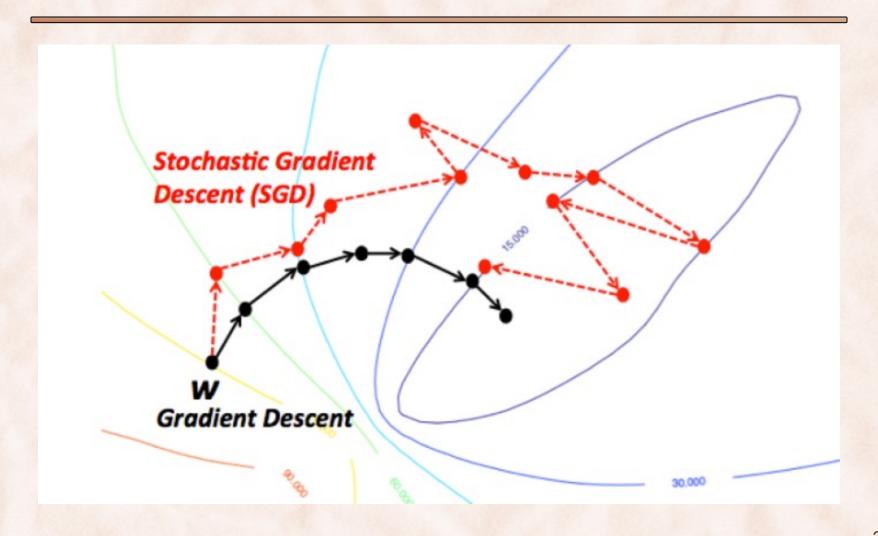

#### Pre-processing Features

- Features may have very different scales, e.g.  $x_1 = \text{rooms}$ vs.  $x_2 = \text{size}$  in sq ft.
  - Right (different scales): GD goes first towards the bottom of the bowl, then slowly along an almost flat valley.
  - Left (scaled features): GD goes straight towards the minimum.

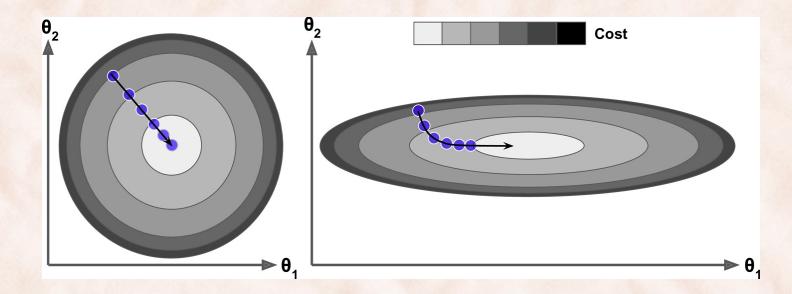

## Feature Scaling

- Scaling between [0, 1] or [-1, +1]:
  - For each feature  $x_i$ , compute  $min_i$  and  $max_i$  over the training examples.
  - Scale  $x_j$  as follows:  $\hat{x}_j = \frac{x_j min_j}{max_j min_j}$
- Scaling to standard normal distribution:
  - For each feature  $x_j$ , compute sample  $\mu_j$  and sample  $\sigma_j$  over the training examples.
  - Scale  $x_j$  as follows:  $\hat{x}_j = \frac{x_j \mu_j}{\sigma_j}$
- Use the same scaling factors at test time:
  - Clip to  $min_j$  and  $max_j$ .

#### Gradient Descent vs. Normal Equations

#### Gradient Descent:

- Need to select learning rate  $\eta$ .
- May need many iterations:
  - Can do Early Stopping on validation data for regularization.
- Scalable when number of training examples N is large.

#### Normal Equations:

- No iterations => easy to code.
- Computing  $(X^TX)^{-1}$  has cubic time complexity => slow for large N.
- X<sup>T</sup>X may be singular:
  - 1. Redundant (linearly dependent) features.
  - 2. #features > #examples => do feature selection or regularization.

#### Implementation: Vectorization

• Version 1: Compute gradient component-wise.

$$\nabla J(\mathbf{w}) = \frac{1}{N} \sum_{n=1}^{N} \left( h_{\mathbf{w}}(\mathbf{x}^{(n)}) - t_n \right) \mathbf{x}^{(n)}$$

$$h_{\mathbf{w}}(\mathbf{x}^{(n)}) = \mathbf{w}^T \mathbf{x}^{(n)}$$

```
\begin{split} & \text{grad} = \text{np.zeros}(K) \\ & \text{for n in range}(N): \\ & \text{h} = \mathbf{w}.\text{dot}(X[:,n]) \text{ // This NumPy code assumes examples stored in columns of } X. \\ & \text{temp} = \text{h} - \text{t[n]} \\ & \text{for k in range}(K): \\ & \text{grad}(k) = \text{grad}(k) + \text{temp * } X[n,k] \end{split}
```

#### Implementation: Vectorization

• Version 2: Compute gradient, partially vectorized.

$$\nabla J(\mathbf{w}) = \frac{1}{N} \sum_{n=1}^{N} \left( h_{\mathbf{w}}(\mathbf{x}^{(n)}) - t_n \right) \mathbf{x}^{(n)}$$

$$h_{\mathbf{w}}(\mathbf{x}^{(n)}) = \mathbf{w}^T \mathbf{x}^{(n)}$$

```
grad = np.zeros(K)

for n in range(N): 
// This NumPy code assumes examples stored in columns of X.

grad = grad + (\mathbf{w}.dot(X[:,n])) - t[n]) * X[:,n]

grad = grad / N
```

#### Implementation: Vectorization

• Version 3: Compute gradient, vectorized.

$$\nabla J(\mathbf{w}) = \frac{1}{N} \sum_{n=1}^{N} \left( h_{\mathbf{w}}(\mathbf{x}^{(n)}) - t_n \right) \mathbf{x}^{(n)}$$

$$h_{\mathbf{w}}(\mathbf{x}^{(n)}) = \mathbf{w}^T \mathbf{x}^{(n)}$$

grad = X.dot(w.dot(X) - t) / N

NumPy code above assumes examples stored in columns of X.

Homework: Rewrite to work with examples stored on rows.

### Batch Gradient Descent: Ridge Regression

• Sum-of-squares error + regularizer

$$h_{\mathbf{w}}(\mathbf{x}^{(n)}) = \mathbf{w}^T \mathbf{x}^{(n)}$$

$$J(\mathbf{w}) = \frac{1}{2N} \sum_{n=1}^{N} \left( h_{\mathbf{w}}(\mathbf{x}^{(n)}) - t_n \right)^2 + \frac{\lambda}{2} ||\mathbf{w}||^2$$

$$\mathbf{w}^{\tau+1} = \mathbf{w}^{\tau} - \eta \, \nabla J(\mathbf{w}^{\tau})$$

$$\mathbf{w}^{\tau+1} = \mathbf{w}^{\tau} - \eta \left( \lambda \mathbf{w} + \frac{1}{N} \sum_{n=1}^{N} \left( h_{\mathbf{w}(\mathbf{X}^{(n)})} - t_n \right) \mathbf{x}^{(n)} \right)$$

### Implementation: Vectorization

• Version 3: Compute gradient, vectorized.

$$\nabla J(\mathbf{w}) = \lambda \mathbf{w} + \frac{1}{N} \sum_{n=1}^{N} \left( h_{\mathbf{w}}(\mathbf{x}^{(n)}) - t_n \right) \mathbf{x}^{(n)} \qquad h_{\mathbf{w}}(\mathbf{x}^{(n)}) = \mathbf{w}^T \mathbf{x}^{(n)}$$

$$grad = \lambda * \mathbf{w} + X.dot(\mathbf{w}.dot(X) - \mathbf{t}) / N$$

NumPy code above assumes examples stored in columns of X.

Homework: Rewrite to work with examples stored on rows.

# Implementation: Gradient Checking

- Want to minimize  $J(\theta)$ , where  $\theta$  is a scalar.
- Mathematical definition of derivative:

$$\frac{d}{d\theta}J(\theta) = \lim_{\epsilon \to \infty} \frac{J(\theta + \epsilon) - J(\theta - \epsilon)}{2\epsilon}$$

• Numerical approximation of derivative:

$$\frac{d}{d\theta}J(\theta) \approx \frac{J(\theta + \varepsilon) - J(\theta - \varepsilon)}{2\varepsilon} \quad \text{where } \varepsilon = 0.0001$$

# Implementation: Gradient Checking

- If  $\theta$  is a vector of parameters  $\theta_i$ ,
  - Compute numerical derivative with respect to each  $\theta_i$ .
  - Aggregate all derivatives into numerical gradient  $G_{\text{num}}(\theta)$ .
- Compare numerical gradient  $G_{\text{num}}(\theta)$  with implementation of gradient  $G_{\text{imp}}(\theta)$ :

$$\frac{\left\|G_{num}(\boldsymbol{\theta}) - G_{imp}(\boldsymbol{\theta})\right\|}{\left\|G_{num}(\boldsymbol{\theta}) + G_{imp}(\boldsymbol{\theta})\right\|} \le 10^{-6}$$

## Gradient Descent Optimization Algorithms

- Momentum.
- Nesterov Accelerated Gradient (NAG).
- Adaptive learning rates methods:
  - Idea is to perform larger updates for infrequent params and smaller updates for frequent params, by accumulating previous gradient values for each parameter.
    - Adagrad:
      - Divide update by sqrt of sum of squares of past gradients.
    - Adadelta.
    - RMSProp.
    - Adaptive Moment Estimation (Adam)

### Gradient Descent & Saddle Points

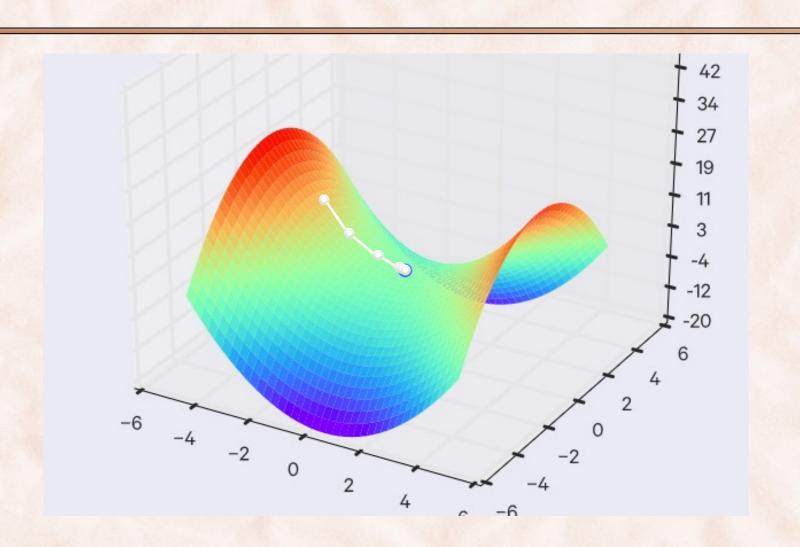

### Gradient Descent & Ravines

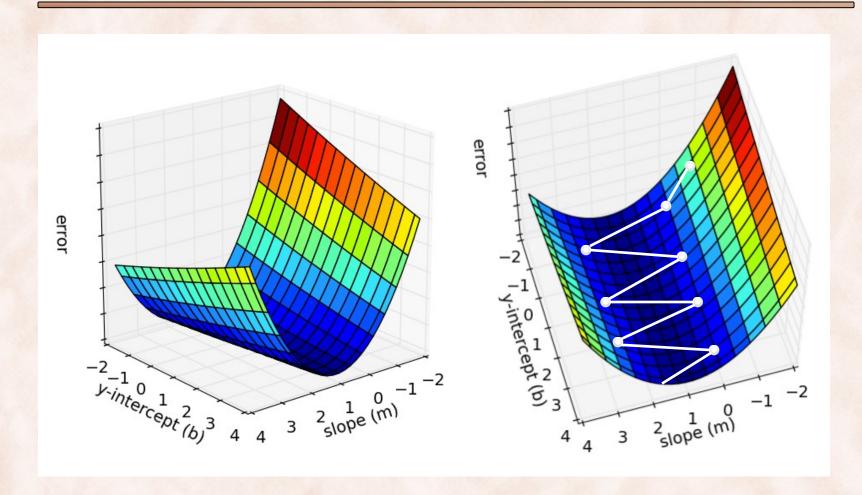

### Gradient Descent & Ravines

- Ravines are areas where the surface curves much more steeply in one dimension than another.
  - Common around local optima.
  - GD oscillates across the slopes of the ravines, making slow progress towards the local optimum along the bottom.
- Use **momentum** to help accelerate GD in the relevant directions and dampen oscillations:
  - Add a fraction of the past update vector to the current update vector.
    - The momentum term increases for dimensions whose previous gradients point in the same direction.
    - It reduces updates for dimensions whose gradients change sign.
    - Also reduces the risk of getting stuck in local minima.

### Gradient Descent & Momentum

Vanilla Gradient Descent:

$$\mathbf{v}^{\tau+1} = \eta \nabla J(\mathbf{w}^{\tau})$$

$$\mathbf{w}^{\tau+1} = \mathbf{w}^{\tau} - \mathbf{v}^{\tau+1}$$

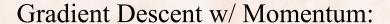

$$\mathbf{v}^{\tau+1} = \gamma \mathbf{v}^{\tau} + \eta \nabla J(\mathbf{w}^{\tau})$$

$$\mathbf{w}^{\tau+1} = \mathbf{w}^{\tau} - \mathbf{v}^{\tau+1}$$

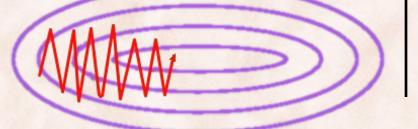

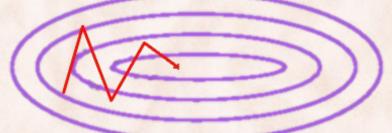

 $\gamma$  is usually set to 0.9 or similar.

The momentum term increases for dimensions whose gradients point in the same directions and reduces updates for dimensions whose gradients change directions.

### Momentum & Nesterov Accelerated Gradient

GD with Momentum:

$$\mathbf{v}^{\tau+1} = \gamma \mathbf{v}^{\tau} + \eta \nabla J(\mathbf{w}^{\tau})$$

$$\mathbf{w}^{\tau+1} = \mathbf{w}^{\tau} - \mathbf{v}^{\tau+1}$$

Nesterov Accelerated Gradient:

$$\mathbf{v}^{\tau+1} = \gamma \mathbf{v}^{\tau} + \eta \nabla J(\mathbf{w}^{\tau} - \gamma \mathbf{v}^{\tau})$$

$$\mathbf{w}^{\tau+1} = \mathbf{w}^{\tau} - \mathbf{v}^{\tau+1}$$

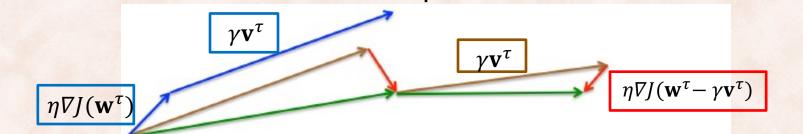

Nesterov update (Source: G. Hinton's lecture 6c)

By making an anticipatory update, NAGs prevents GD from going too fast => significant improvements when training RNNs.

#### AdaGrad

- Optimized for problems with sparse features.
- Per-parameter learning rate: make smaller updates for params that are updated more frequently:

$$w_i = w_i - \eta \frac{g_{t,i}}{\sqrt{\epsilon + G_{t,i}}}$$
 where  $G_{t,i} = \sum_{\tau=1}^t g_{\tau,i}^2$  
$$g_{t,i} = \frac{\partial J(\mathbf{w})}{\partial w_i}$$

 Require less tuning of the learning rate compared with SGD.

### RMSProp

- Element-wise gradient:  $g_i^t = \nabla_{w_i} J(\mathbf{w}_t)$
- Gradient is  $\mathbf{g}_t = [g_1^t, g_2^t, ..., g_K^t]$
- Element-wise square gradient:  $\mathbf{g}_t^2 = \mathbf{g}_t \circ \mathbf{g}_t$

#### **RMSProp:**

$$E_t[\mathbf{g}^2] = \gamma E_{t-1}[\mathbf{g}^2] + (1 - \gamma) \mathbf{g}_t^2$$

$$\mathbf{w}_{t+1} = \mathbf{w}_t - \frac{\eta}{\sqrt{\mathbf{E}_t[\mathbf{g}^2] + \epsilon}} \mathbf{g}_t$$

 $\gamma$  is usually set to 0.9,  $\eta$  is set to 0.001

### Adam: Adaptive Moment Estimation

• Maintain an exponentially decaying average of past gradients (1<sup>st</sup> m.) and past squared gradients (2<sup>nd</sup> m.):

1) 
$$\mathbf{m}_t = \beta_1 \mathbf{m}_{t-1} + (1 - \beta_1) \mathbf{g}_t$$

2) 
$$\mathbf{v}_t = \beta_1 \, \mathbf{v}_{t-1} + (1 - \beta_1) \, \mathbf{g}_t^2$$

• Biased towards 0 during initial steps, use bias-corrected first and second order estimates:

$$1) \quad \widehat{\mathbf{m}}_t = \frac{\mathbf{m}_t}{1 - \beta_1^t}$$

$$2) \quad \hat{\mathbf{v}}_t = \frac{\mathbf{v}_t}{1 - \beta_2^t}$$

### Adam: Adaptive Moment Estimation

First and second moment:

$$\mathbf{m}_{t} = \beta_{1} \ \mathbf{m}_{t-1} + (1 - \beta_{1}) \ \mathbf{g}_{t}$$
 $\mathbf{v}_{t} = \beta_{1} \ \mathbf{v}_{t-1} + (1 - \beta_{1}) \ \mathbf{g}_{t}^{2}$ 

Bias-correction:

$$\widehat{\mathbf{m}}_t = \frac{\mathbf{m}_t}{1 - \beta_1^t}$$
 and  $\widehat{\mathbf{v}}_t = \frac{\mathbf{v}_t}{1 - \beta_2^t}$ 

#### Adam:

$$\mathbf{w}_{t+1} = \mathbf{w}_t - \frac{\eta}{\sqrt{\widehat{\mathbf{v}}_t} + \epsilon} \, \widehat{\mathbf{m}}_t$$

### Visualization

- Adagrad, RMSprop, Adadelta, and Adam are very similar algorithms that do well in similar circumstances.
  - Insofar, Adam might be the best overall choice.

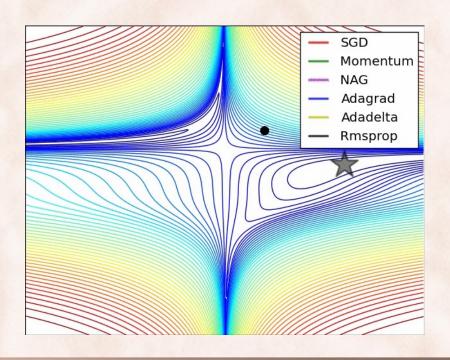

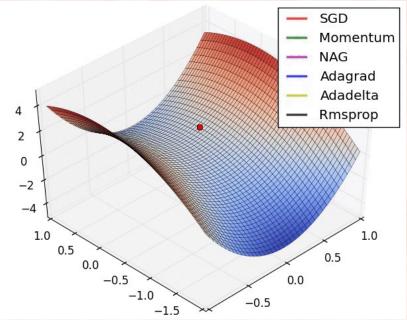